## SAP ABAP table /POSDW/SEC\_PROF {Profile for Security Settings}

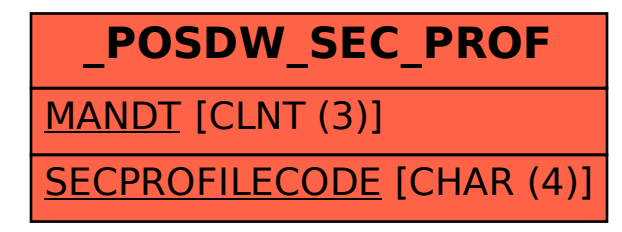